# MAT 1110, våren 2022 MATLAB-eksempler

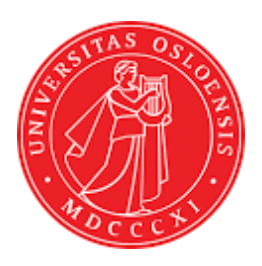

Arne B. Sletsjøe Universitetet i Oslo

#### Parametriserte kurver og flater

Den plane kurven

 $\mathbf{r}(t) = (\cos t, \sin t) \quad t \in [0, 2\pi]$ 

illustrerer vi på følgende måte:  $\,$ 

 $t=$ linspace $(0,2<sup>*</sup>$ pi,100);  $x = cos(t);$   $y = sin(t);$  $plot(x,y)$ axis('equal')

og får dette resultatet:  $% \left\vert \cdot \right\rangle$ 

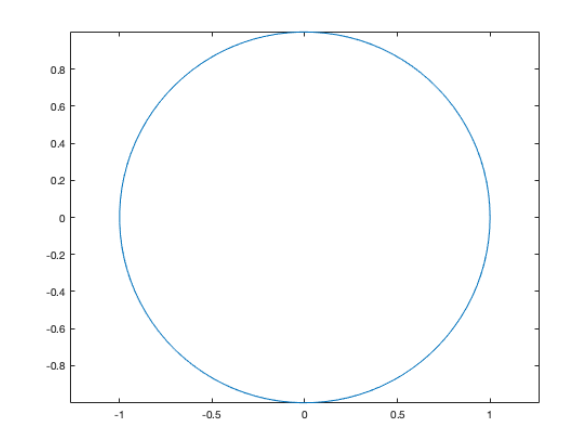

For en romlig kurve, f.eks.

 $\mathbf{r}(t) = (\cos t, \sin t, t^2)$  $t \in [0, 2\pi]$ 

skriver vi:

 $t=linspace(0,4*pi,100);$  $x = cos(t);$   $y = sin(t);$   $z=t.^2;$ plot3(x,y,z)

og får som resultat en illustrasjon av kurven.

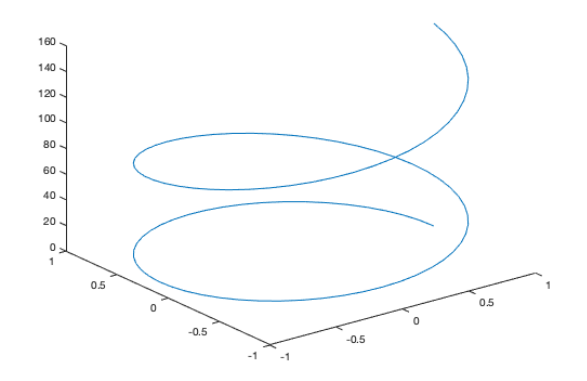

2

En parametrisert flate er gitt ved

$$
\mathbf{r}(u, v) = (u + v, u - v, uv), \quad (u, v) \in [-5, 5] \times [-5, 5]
$$

Vi bruker MATLAB-kommandoen

 $u = -5:0.2:5;$   $v = -5:0.2:5;$  $[U, V] =$ meshgrid $(u, v)$ ;  $x=U+V;$   $y=U-V;$   $z=U.*V;$  $\text{surf}(x,y,z)$ 

og får et bilde av grafen:

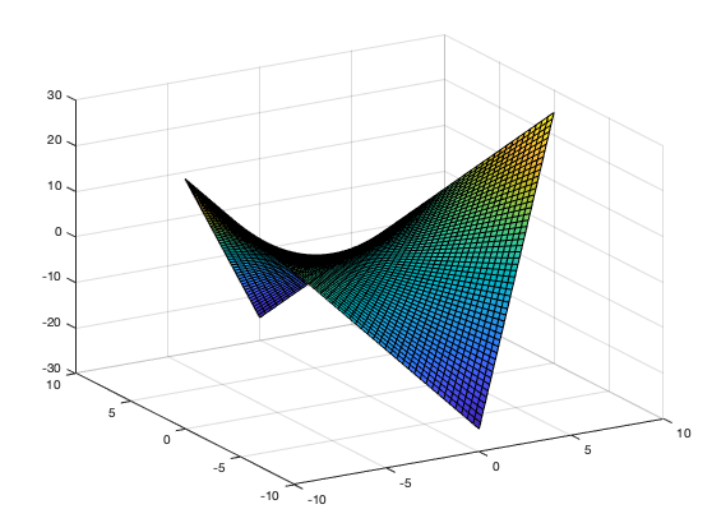

Et par andre alternativer, først en kuleflate med radius 3, gitt ved

 $r(u, v) = (3 \sin u \cos v, 3 \sin u \sin v, 3 \cos u), \quad 0 \le u \le \pi, \ 0 \le v \le 2\pi$ 

som kodes

```
u=linspace(0,pi,50); v=linspace(0,2*pi,100);
[U, V] =meshgrid(u, v);
x=3*sin(U)*cos(V); y=3*sin(U)*sin(V); z=3*cos(U);\text{surf}(x,y,z)axis('equal')
```
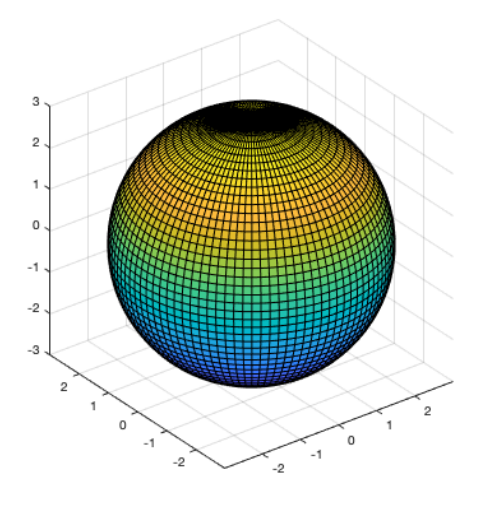

Eller en torus

 $\mathbf{r}(u,v) = (2+\cos u)\cos v, (2+\cos u)\sin v, \sin u), \quad 0 \le u \le \pi, \ 0 \le v \le 2\pi$ 

 $\label{eq:u} \text{u}=\text{linspace}(0,\text{pi},50); \quad \text{v}=\text{linspace}(0,2^*\text{pi},100);$  $[U, V] =$ meshgrid $(u, v)$ ;  $x=(2+\cos(U))$ .\*cos(V);  $y=(2+\cos(U))$ .\*sin(V);  $z=\sin(U)$ ;  $\text{surf}(x,y,z)$ axis('equal')

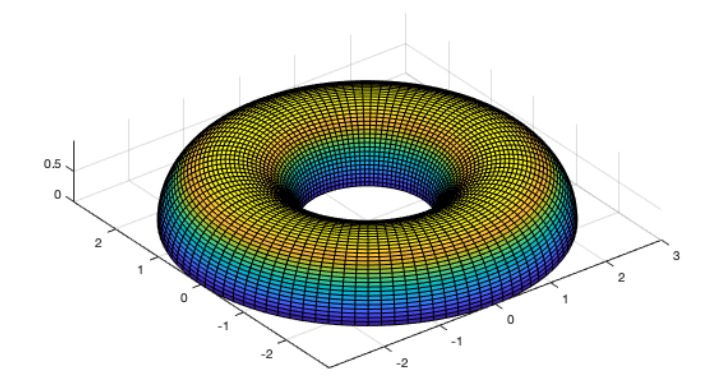

## Grafen til en funksjon i flere variable

Vi skal illustrere grafen til funksjonen  $f(x,y) = x^3 - 4y^2$  over rektangelet  $\mathcal{R} =$  $[-3,3]\times[-5,5].$ 

 $r = -3:0.1:3;$   $s = -5:0.1:5;$  $[x, y] =$ meshgrid $(r,s)$ ;  $z=x.^{^{\sim}}3-4*y.^{^{\sim}}2;$ mesh(x,y,z)

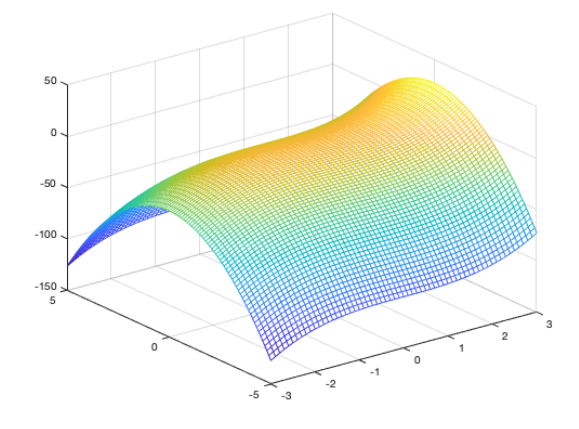

Dersom vi bytter ut  $mesh(x, y, z)$  med  $clabel(contour(x, y, z, 10))$  får vi 10 nivåkurver  $(contour(x, y, z, 10))$  med funksjonsverdien skrevet på  $(clabel).$ 

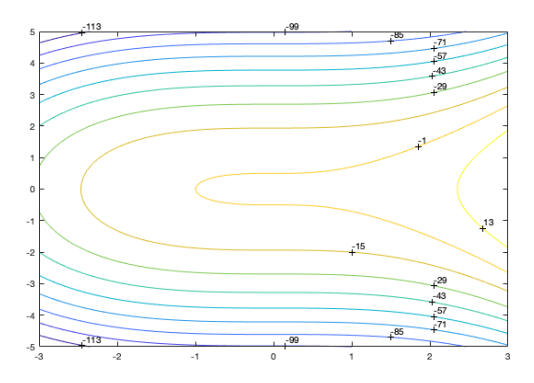

Alternativt kan vi bruke kommandoen meshc som gir dette resultatet

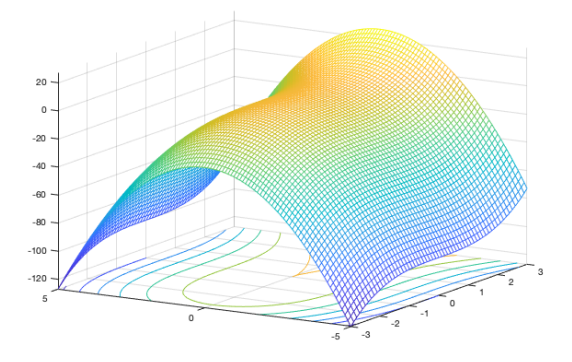

## Illustrasjon av vektorfelt

Vi skal illustrere vektorfeltet

 $\mathbf{F}(x, y) = xy\mathbf{i} + s\sin(xy)\mathbf{j}$ ,  $-5 \le x \le 5$ ,  $-3 \le y \le 3$ 

 $x=-1:0.5:8;$   $y=-1:0.5:5;$  $[x, y] =$ meshgrid $(x,y)$ ;  $u=x.*y; \quad v=x.*sin(x.*y);$  $quiver(x,y,u,v)$  $streamline(x,y,u,v,1,2)$ streamline(x,y,u,v,1,3)

Her har vi også lagt inn et par strømningslinjer.

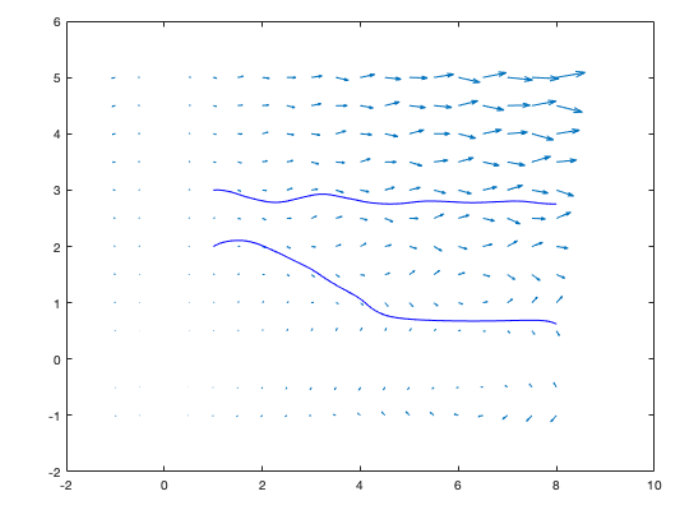

### Koordinatskifter

Koordinatskifter er egentlig bare invertible avbildninger fra  $\mathbb{R}^2$  inn i seg selv. Et eksempel er

$$
\begin{pmatrix} u \\ v \end{pmatrix} = \mathbf{G}(\begin{pmatrix} x \\ y \end{pmatrix}) = \begin{pmatrix} 3x - y \\ x + 2y \end{pmatrix}
$$

 $r = -2:0.25:2;$   $s = -2:0.25:2;$  $[x, y] =$ meshgrid $(r,s)$ ;  $u=3.*x-y;$   $v=x+2.*y;$  $plot(u,v,u',v')$ 

Illustrasjonen viser bildet av et 2 × 2-rutenett.

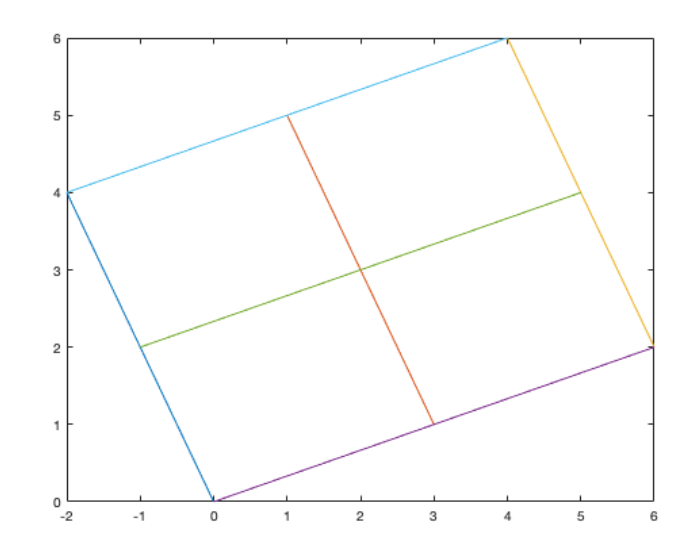

Et annet koordinatskifte er fra rettvinklede koordinater til polarkoordinater:

$$
\begin{pmatrix} u \\ v \end{pmatrix} = \begin{pmatrix} x \cos y \\ x \sin y \end{pmatrix}
$$

hvor $\boldsymbol{x}$ er avstanden fra origo og $\boldsymbol{y}$ er vinkelen.

r=0:0.1:5; s=0:0.04.\*pi:2.\*pi;  $[x, y] =$ meshgrid $(r,s)$ ;  $u=x.*\cos(y); \quad v=x.*\sin(y);$  $plot(u,v,u',v')$ 

Bildet av et rutenett i  $(x, y)$ -planet ser ut som

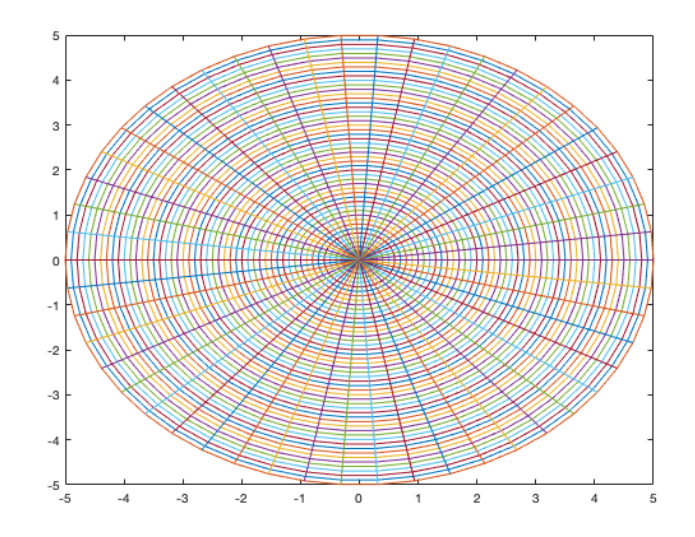

#### Lineær algebra

Gitt en matrise

$$
A = \begin{pmatrix} 2 & -1 & 4 & 5 & 6 \\ 6 & -1 & 3 & 2 & 1 \\ -2 & 3 & 1 & 0 & 5 \end{pmatrix}
$$

MATLAB gir oss mange muligheter.

A=[2 -1 4 5 6;6 -1 3 2 1; -2 3 1 0 5];  $B=$ rref(A)  $r=rank(A)$ 

 $\emph{rref}$ gir oss den reduserte trappeformen $B$  og  $\emph{rank}$ rangen  $r=3$ til $A$  :

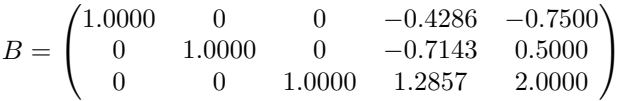

Vi kan også finne en ortonormal basis for søylerommet til  $A$ :

A=[2 -1 4 5 6;6 -1 3 2 1; -2 3 1 0 5];  $orth(A)$ 

som gir svaret

$$
\begin{pmatrix}\n-0.8279 & 0.1483 & -0.5410 \\
-0.5032 & -0.6223 & 0.5996 \\
-0.2478 & 0.7686 & 0.5898\n\end{pmatrix}
$$

Det betyr at de 3 søylene

$$
\begin{pmatrix}\n-0.8279 \\
-0.5032 \\
-0.2478\n\end{pmatrix}, \quad\n\begin{pmatrix}\n0.1483 \\
-0.6223 \\
0.7686\n\end{pmatrix}, \quad\n\begin{pmatrix}\n-0.5410 \\
0.5996 \\
0.5898\n\end{pmatrix}
$$

danner en ortonormal basis for søylerommet til A.

For en kvadratisk matrise Q har vi enda flere muligheter.

$$
Q = \begin{pmatrix} 1 & 1 & 2 \\ -1 & 1 & 1 \\ 2 & 3 & 3 \end{pmatrix}
$$

Vi kan regne ut determinanten

$$
Q=[1\ 1\ 2; -1\ 1\ 1;\ 2\ 3\ 3];
$$
  

$$
d=det(Q)
$$

som i dette tilfellet gir svaret  $d = -5 \neq 0$ . Siden Q er invertibel kan vi finne den inverse ved

$$
Q=[1\ 1\ 2; -1\ 1\ 1; \ 2\ 3\ 3];
$$
  

$$
QI=inv(Q)
$$

Resultatet blir

$$
QI = Q^{-1} = \begin{pmatrix} 0.0000 & -0.6000 & 0.2000 \\ -1.0000 & 0.2000 & 0.6000 \\ 1.0000 & 0.2000 & -0.4000 \end{pmatrix}
$$

MATLAB kan også løse matriselikninger  $Q\mathbf{x} = \mathbf{b}$ , f.eks.

$$
Q\mathbf{x} = \begin{pmatrix} 1 & 1 & 2 \\ -1 & 1 & 1 \\ 2 & 3 & 3 \end{pmatrix} \begin{pmatrix} x_1 \\ x_2 \\ x_3 \end{pmatrix} = \begin{pmatrix} 1 \\ 5 \\ 5 \end{pmatrix}
$$

Q=[1 1 2;-1 1 1; 2 3 3]; b=[1;5;5];  $x=A\backslash b$ 

MATLAB returnerer da

$$
\mathbf{x} = \begin{pmatrix} -2.0000 \\ 3.0000 \\ 0.0000 \end{pmatrix}
$$

Vi kan finne egenverdier og egenvektorer

$$
Q=[1\ 1\ 2;-1\ 1\ 1;\ 2\ 3\ 3];
$$
  

$$
[u,v]{=}eig(Q)
$$

som gir svaret

$$
u = \begin{pmatrix} 0.4179 & 0.6249 & 0.5106 \\ 0.5978 & -0.6557 & 0.0972 \\ -0.6841 & 0.4237 & 0.8543 \end{pmatrix}, \quad v = \begin{pmatrix} -0.8434 & 0 & 0 \\ 0 & 1.3068 & 0 \\ 0 & 0 & 4.5366 \end{pmatrix}
$$

Dette skal vi tolke slik at søylene i u er egenvektorer og de tilsvarende diagonalelementene i v er egenverdiene.

En oppgave kan være å skrive vektoren

$$
\mathbf{w} = \begin{pmatrix} 4 \\ -5 \\ 10 \\ -6 \end{pmatrix}
$$

som en lineærkombinasjon av vektorene

$$
\mathbf{v}_1 = \begin{pmatrix} 1 \\ 0 \\ -1 \\ 2 \end{pmatrix}, \quad \mathbf{v}_2 = \begin{pmatrix} 2 \\ 1 \\ 3 \\ -4 \end{pmatrix}, \quad \mathbf{v}_3 = \begin{pmatrix} 5 \\ -7 \\ 6 \\ 3 \end{pmatrix}, \quad \mathbf{v}_4 = \begin{pmatrix} 2 \\ -1 \\ 0 \\ 3 \end{pmatrix}
$$

Dette kan vi gjøre på følgende måte:

$$
\mathbf{M}\mathbf{=[1 \hspace{0.1cm} 2 \hspace{0.1cm} 5 \hspace{0.1cm} 2 \hspace{0.1cm} 4;0 \hspace{0.1cm} 1 \hspace{0.1cm} -7 \hspace{0.1cm} -1 \hspace{0.1cm} -5; -1 \hspace{0.1cm} 3 \hspace{0.1cm} 6 \hspace{0.1cm} 0 \hspace{0.1cm} 10; 2 \hspace{0.1cm} -4 \hspace{0.1cm} 3 \hspace{0.1cm} 3 \hspace{0.1cm} -6);}
$$
rref(M)

hvor M er matrisen med søyler  $v_1$ ,  $v_2$ ,  $v_3$ ,  $v_4$  og w. MATLAB svarer

$$
\begin{pmatrix}\n1 & 0 & 0 & 0 & -1 \\
0 & 1 & 0 & 0 & 1 \\
0 & 0 & 1 & 0 & 1 \\
0 & 0 & 0 & 1 & -1\n\end{pmatrix}
$$
\nsom betyr at  $\mathbf{w} = (-1) \cdot \mathbf{v}_1 + 1 \cdot \mathbf{v}_2 + 1 \cdot \mathbf{v}_3 + (-1) \cdot \mathbf{v}_4$ .

#### Integrasjon

Det er enkelt å integrere funksjoner i MATLAB. Vi kan regne ut integralet

$$
\int_0^1 \int_{-1}^2 x^2 y \, dx \, dy
$$

ved kommandoen

dblquad $(@(x,y)x.^2.*y,0,1,-1,2)$ 

som gir svaret  $ans = 0.5000$ . Vi skal regne ut integralet

$$
\iint_R xy \, dx \, dy
$$

over området R i planet avgrenset av x-aksen, linja  $y = x$  og sirkelen  $x^2 + y^2 = 1$ . I polarkoordinater svarer dette området til $0 \leq \theta \leq \frac{\pi}{4}$ ,  $0 \leq r \leq 1$ .

fun =  $\mathcal{Q}(x,y)$  x.\*y; polarfun =  $\mathcal{Q}(\text{theta,r})$  fun(r.\*cos(theta),r.\*sin(theta)).\*r;  $q = integral2(polarfun, 0, pi/4, 0, 1)$ 

som gir svaret  $q = 0.3424$ . Vi skal regne ut trippelintegralet

$$
\iiint_R (x^2 + yz) \, dx \, dy \, dz
$$

over området  $R = [0, 1] \times [1, 2] \times [0, 2]$ . Dette integralet finner MATLAB ved kommandoen

triplequad $(\mathbb{Q}(x,y,z)x.^2+y.*z,0,3,1,2,0,2)$ 

og gir svaret  $ans = 27$ .

Når vi skal regne ut dobbelt- eller trippelintegraler over mer generelle områder bruker vi funksjonen

$$
F(x, y) = \begin{cases} 1 & \text{hvis } f(x, y) \le g(x, y) \\ 0 & \text{ellers} \end{cases}
$$

Funksjonen kodes i MATLAB ved

 $(f(x,y) \leq g(x,y))$ 

Vi skal regne ut

$$
\iint_R (x + y^2) \, dx \, dy
$$

over området

$$
R = \{(x, y) \in \mathbb{R}^2 \mid 0 \le x \le 1, x \le y \le 2x\}
$$

Poenget er at vi integrerer over hele rektangelet, men ganger integranden med en funksjon som er 0 utenfor R.

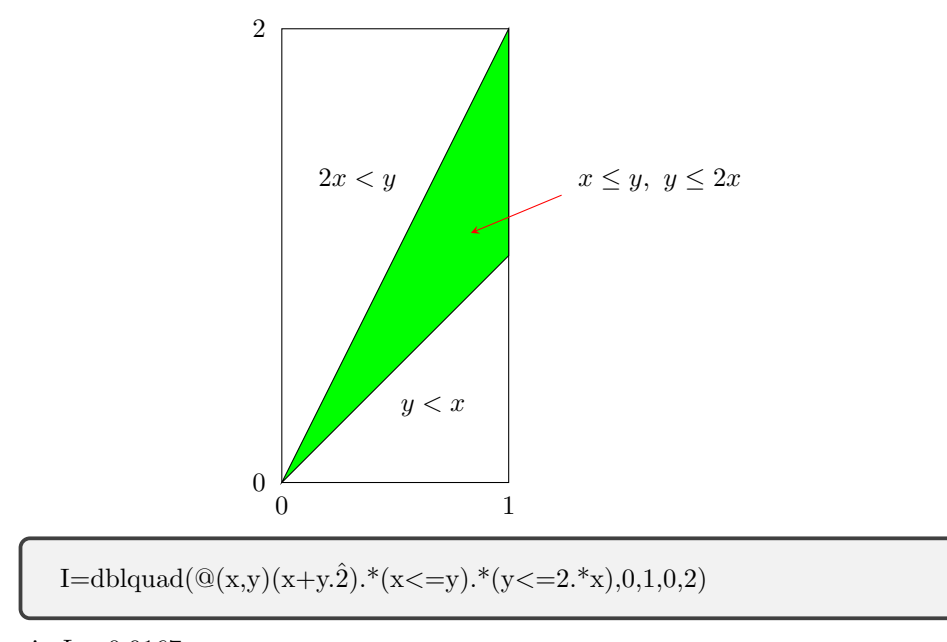

gir  $I = 0.9167$ .

## Dynamiske system

Vi har et dynamisk system gitt ved

$$
x_{n+1} = 0.5y_n + 2z_n + 0.1u_n
$$
  
\n
$$
y_{n+1} = 0.5x_n
$$
  
\n
$$
z_{n+1} = 0.8y_n
$$
  
\n
$$
u_{n+1} = 0.2z_n
$$

som vi kan skrive

$$
\begin{pmatrix} x_{n+1} \\ y_{n+1} \\ z_{n+1} \\ u_{n+1} \end{pmatrix} = \begin{pmatrix} 0 & 0.5 & 2 & 0.1 \\ 0.5 & 0 & 0 & 0 \\ 0 & 0.8 & 0 & 0 \\ 0 & 0 & 0.2 & 0 \end{pmatrix} \begin{pmatrix} x_n \\ y_n \\ z_n \\ u_n \end{pmatrix}
$$

Vi definerer en funksjon som vi kaller dyrestamme.m:

```
function [x] = dyrestamme(a,b,c,d,N)M=[0 0.5 2 0.1; 0.5 0 0 0; 0 0.8 0 0; 0 0 0.2 0];x(:,1)=[a;b;c;d]for \mathit{n}{=}1{:}\mathit{N}. x(:,n+1)=M^*x(:,n)end
```
Ved å skrive kommandoen

```
[x] = dyrestamme(200, 200, 200, 200, 49);plot(x(1,:))hold on
plot(x(2,:)) plot(x(3,:)) plot(x(4,:))
```
 $\textrm{får}$  vi ut følgende illustrasjon av dette dynamiske systemet.

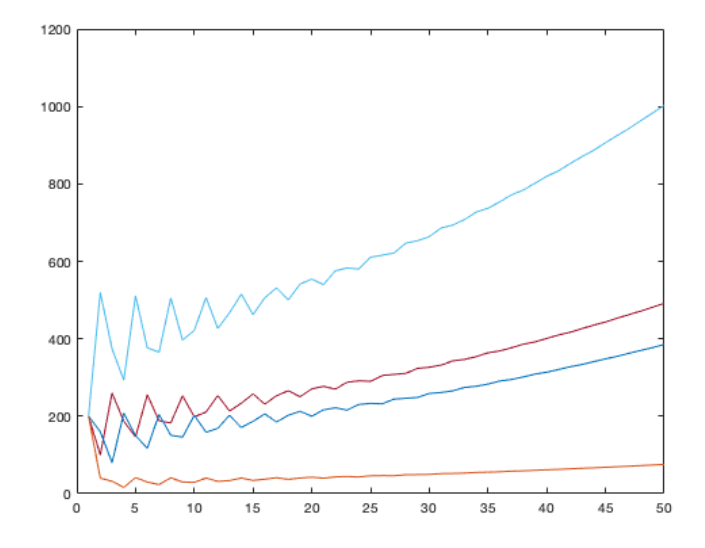

Et annet dynamisk system er gitt ved

$$
x_{n+1} = 1.01 \cdot x_n - 3 \cdot 10^{-5} x_n y_n
$$

$$
y_{n+1} = 0.98 \cdot y_n + 0.10^{-5} x_n y_n
$$

Dette kan vi kode i MATLAB ved funksjonen  $\emph{bytedyr}$  :

```
function [x,y] = byttedyr(m,k,N)x = zeros(1,N); y = zeros(1,N);x(1)=m; \quad y(1)=k;for n=1:N
      x(n+1)=1.01*x(n)-3*10^(-5)*x(n)*y(n);y(n+1)=0.98*y(n)+10^(-5)*x(n)*y(n);end
```
Hvis vi starter med  $x(1) = 1000$  og  $y(1) = 100$  og setter  $N = 1000$ , så får vi

```
[x,y]=byttedyr(1000,100,1000);
plot(x)
hold on
plot(y,"r")
```
med illustrasjon:

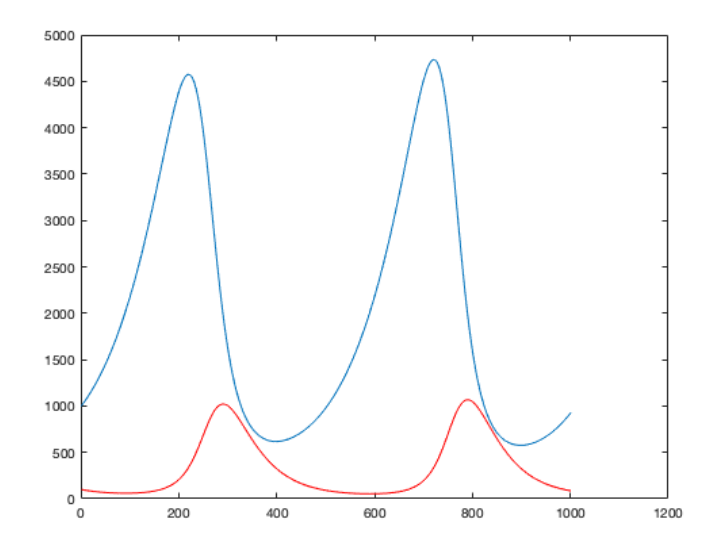

Vi skal bruke Newtons metode til å løse likningssystemet

$$
x^2y + 1 = 0
$$

$$
e^x + y = 0
$$

dvs. vi skal finne et nullpunkt for funksjonen

$$
\mathbf{F}(x,y) = \begin{pmatrix} x^2y + 1\\ e^x + y \end{pmatrix}
$$

Jacobi-matrisen er gitt ved

$$
\mathbf{F}'(x,y) = \begin{pmatrix} 2xy & x^2 \\ e^x & 1 \end{pmatrix}
$$

Iterasjonen i Newtons metode er gitt ved

$$
\begin{pmatrix} x_{n+1} \\ y_{n+1} \end{pmatrix} = \begin{pmatrix} x_n \\ y_n \end{pmatrix} - \begin{pmatrix} 2xy & x^2 \\ e^x & 1 \end{pmatrix}^{-1} \begin{pmatrix} x^2y + 1 \\ e^x + y \end{pmatrix}
$$

som vi koder i MATLAB

function  $[x] = newton(a,b,N)$  $x = zeros(2,N);$  $x(:,1)=[a,b];$ for  $n=1:N$  $J=[2*x(1,n)*x(2,n)x(1,n)^2;exp(x(1,n))1];$ .  $v=[x(1,n)^2*x(2,n)+1;exp(x(1,n))+x(2,n)];$ .  $x(:,n+1)=x(:,n)-J\, \forall$ ; end

Hvis vi nå gir kommandoen  $[x] = newton(1,-2,5)$  får vi ut de 5 første iterasjonene:

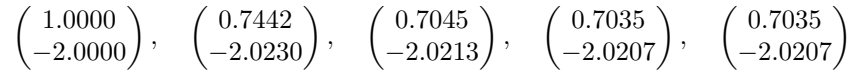

som er en løsning av likningssystemet.